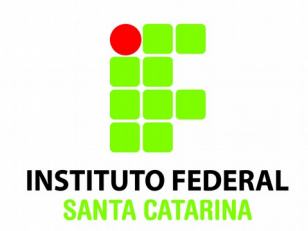

# **Trabalho sobre Modulação Analógica**

- A prática consiste na montagem de um modulador AM-DSB.
- Este é um modulador em amplitude com envio da portadora.
- Através do aplicativo PartSim simular um modulador analógico AM

## **Roteiro Prático: MODULADOR AM DSB**

**1)** Utilizando o aplicativo PartSim, monte o circuito abaixo:

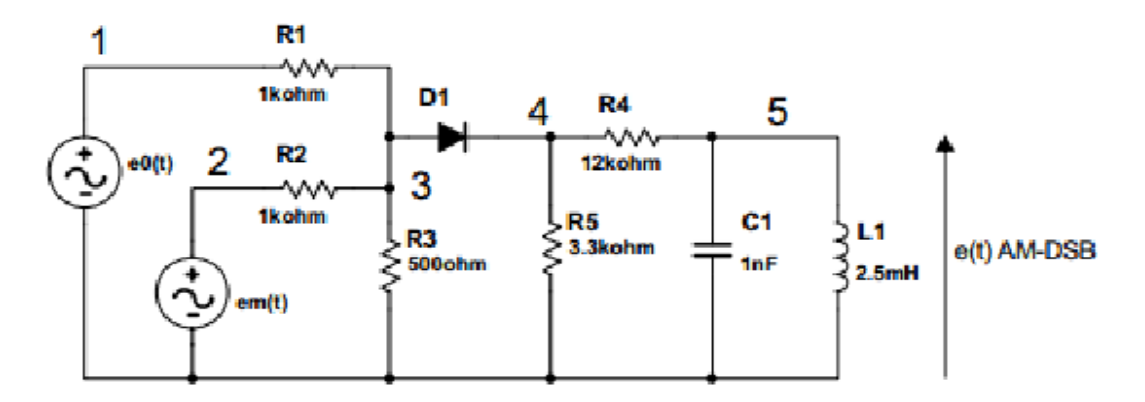

**Figura 1 – Circuito do modulador AM- DSB.**

- **2)** Dê duplo clique na onda senoidal e realize a seguinte configuração:
	- a. Fonte Onda portadora (Op)  $\rightarrow$  100KHz de frequência com 4V de amplitude;

 $\infty$ 

b. Fonte Onda modulante (Om)  $\rightarrow$  10 kHz de frequência e 2 V de amplitude;

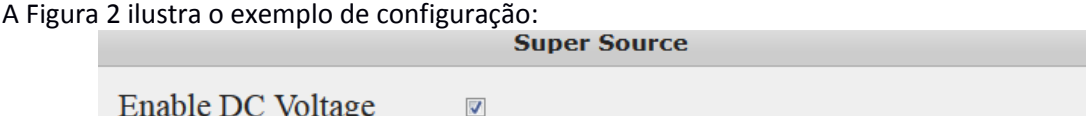

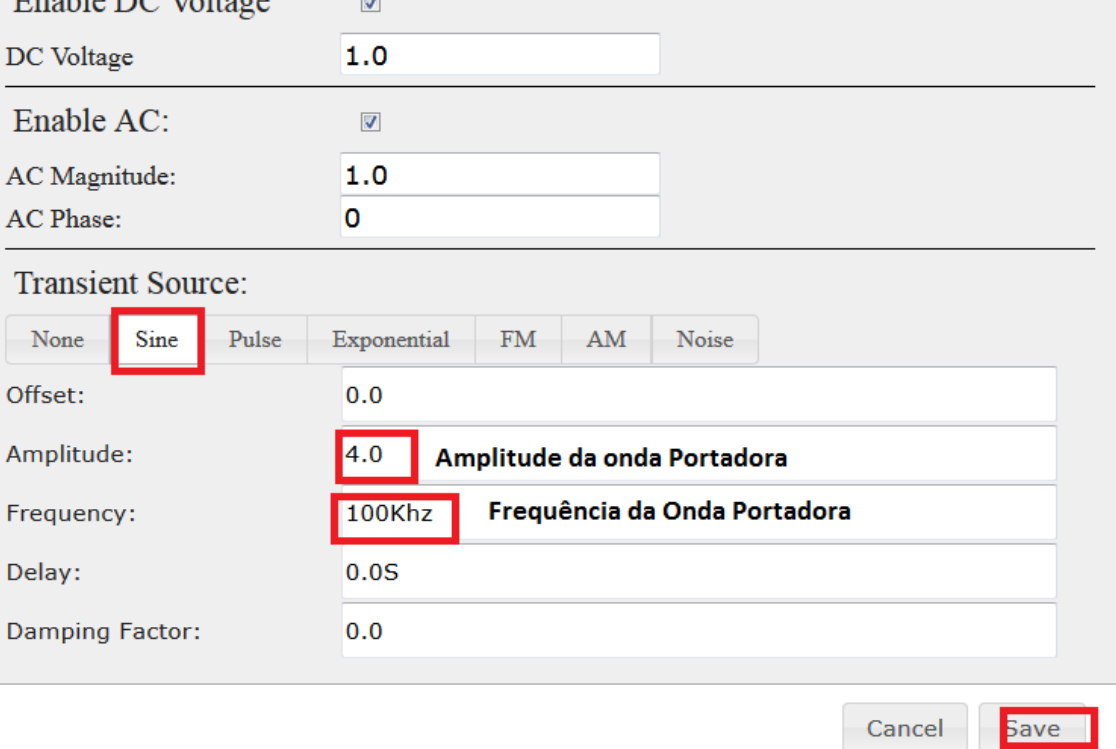

**Figura 2 – Configuração da Onda Portadora** 

- **3)** Coloque as ponteiras (PROBES) nos pontos de medição de 1 a 5 ilustrados na Figura 1;
- **4)** Aperte o botão *RUN,* e realize as seguintes configurações:

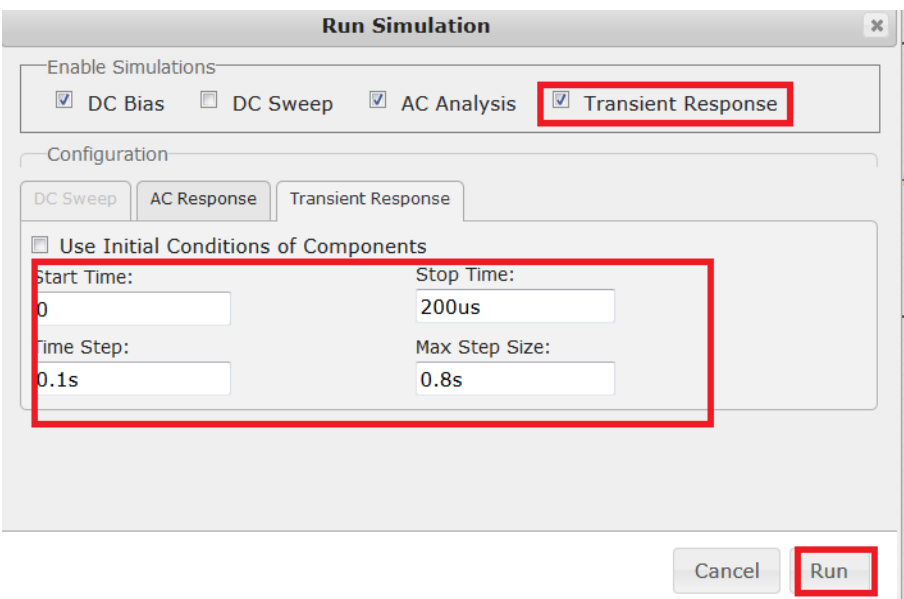

**Figura 4 – Configuração para a resposta no tempo**

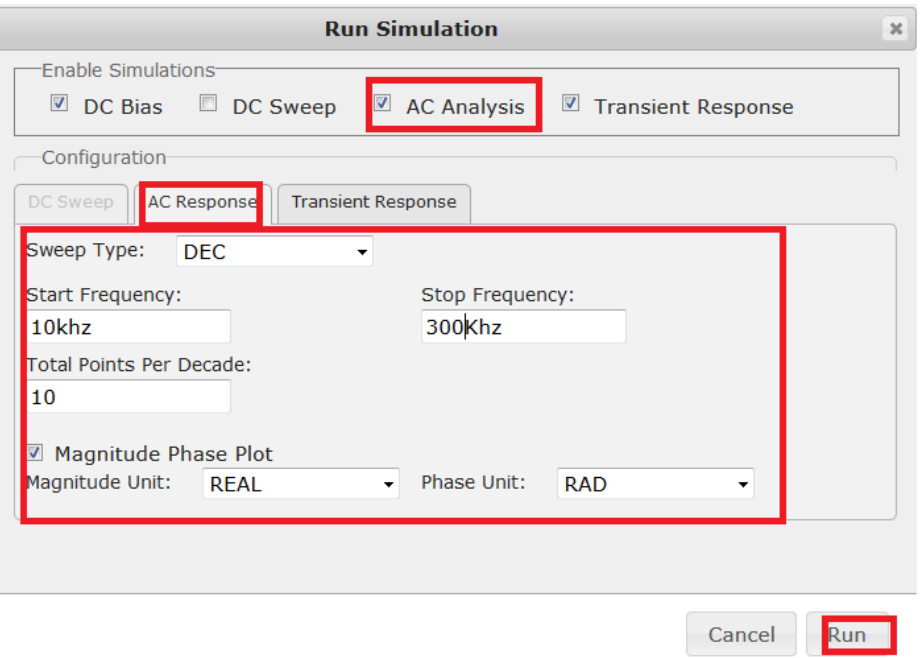

**Figura 4 – Configuração para a resposta em Frequência**

- **5)** Clique no botão Run.
- **6)** Verifique os gráficos Transient Analysis E AC Analysis ;

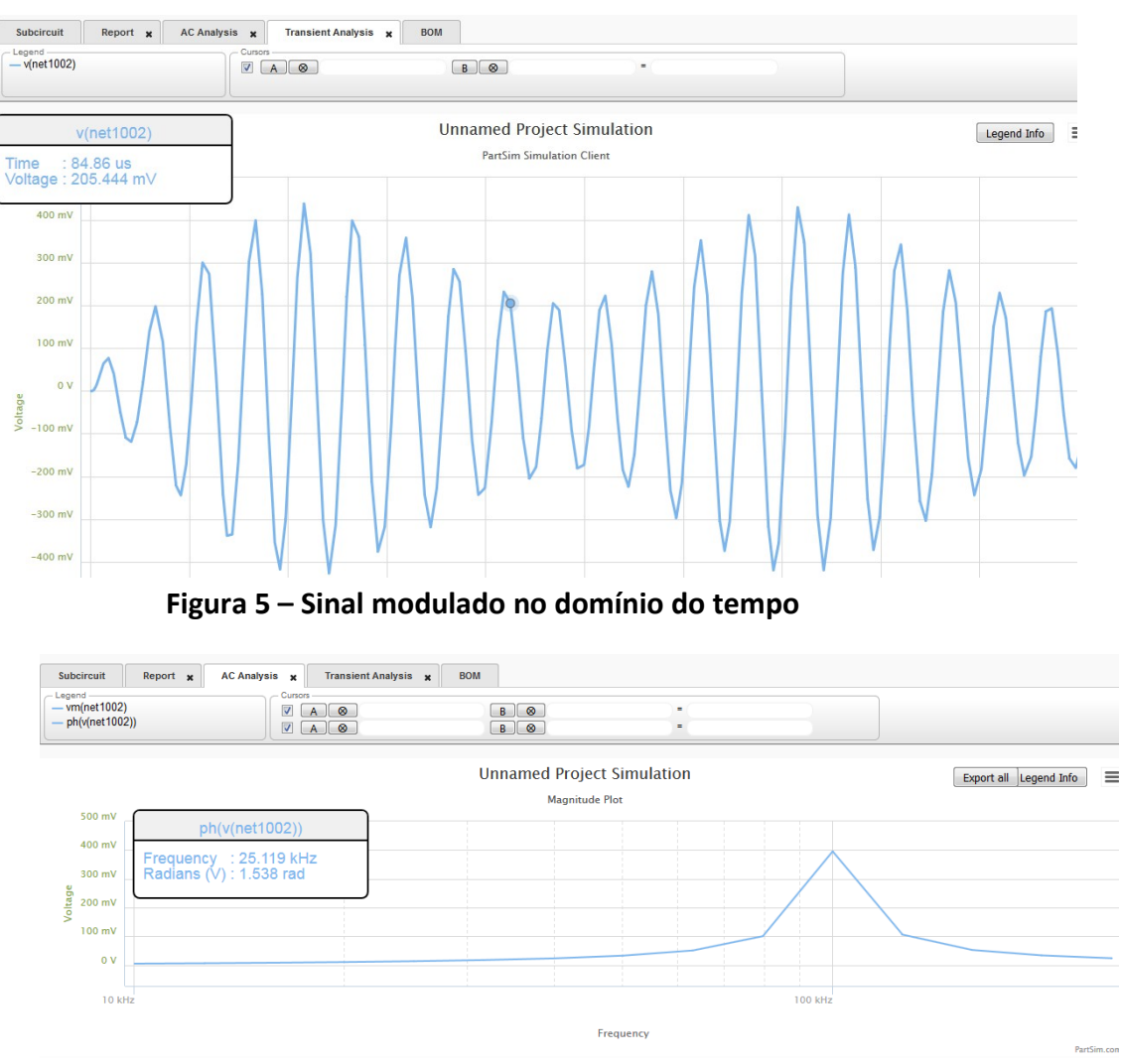

**Figura 5 – Resposta em frequência do sinal modulado**

### **Relatório de Experimento**

Usar como referência o modelo de relatório disponível na página do IFSC:

#### <http://www.ifsc.edu.br/modelo-de-relatorio>

#### O relatório deve conter:

#### **Elementos Pré-textuais**

- Capa
- Resumo
- Sumário

#### **Elementos Textuais (desenvolvimento)**

- · Introdução
- Desenvolvimento
- Conclusão

#### **Elementos Pós-textuais**

- Referências Bibliográficas
- Anexos

No desenvolvimento, incluir:

- Materiais utilizados no experimento (tipos de componentes e seus valores, equipamentos, etc.).
- Simulação do modulador (Circuito).
- Análise das figuras:
	- o Comentar os resultados obtidos em cada ponto de medição
- Análise no tempo nos pontos 1 a 5 de medição
- Análise em frequência da saída

O relatório pode ser realizado individualmente ou em dupla

### **Prazo para entrega:**

Encaminhar relatório do experimento até o dia 23/12/2015 as 23:59 através do email: deise.arndt@ifsc.edu.br